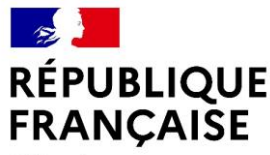

Liberté Égalité Fraternité

# **LIENS ENTRE ENSEIGNEMENT GENERAL ET PROFESSIONNEL**

« Lorsque deux forces sont jointes, leur efficacité est double.»

**Isaac Newton**

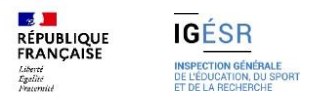

## **Sommaire**

### **1. Définition des épreuves d'enseignement général**

- E1: Culture générale et expression
- E2: Anglais
- E3: Mathématique et Physique-Chimie

### **2. Co-enseignement en mathématiques**

- Objectif et organisation
- Présentation du référentiel
- Présentation du document d'accompagnement
- Exemples
- Ressources

### **3. Liens avec la Physique-Chimie**

- Objectif et organisation
- Présentation du référentiel
- Présentation du document d'accompagnement
- Exemples

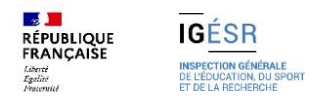

# 1. Définition des épreuves d'enseignement **général**

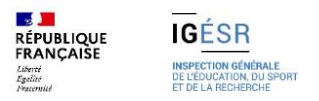

## **DEFINITION DES EPREUVES Enseignement général**

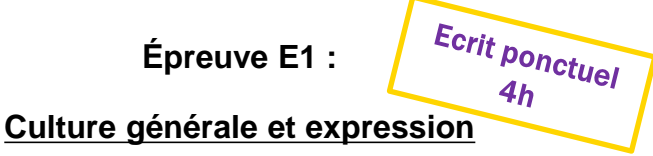

**Coefficient : 4**

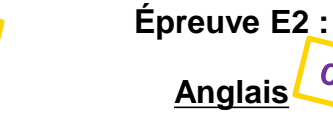

**Coefficient : 2**

 $CCF_{X2}$ 

**Coefficient : 4**

**Épreuve E3 :** 

**Mathématiques – Physique-Chimie**

L'évaluation a donc pour but de vérifier les capacités du candidat à :

- **Tirer parti** des documents
- **Rendre compte**
- **Apprécier, appréhender, réaliser** un message
- **Communiquer** par écrit ou oralement,

L'épreuve a pour but d'évaluer au niveau B2 les activités langagières suivantes :

- a) **Compréhension** de l'oral,
- b) **Production et interaction** orales.

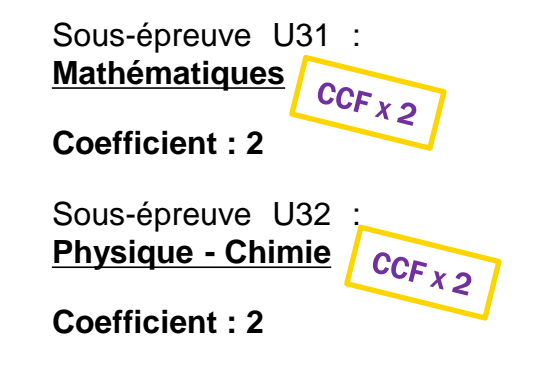

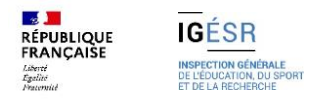

# **2. Co-enseignement en mathématiques**

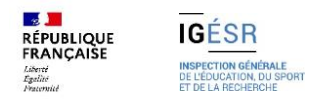

## **Enseignement en mathématiques Présentation du référentiel**

### **Le programme de mathématiques**

Il est constitué des **modules** suivants, dont la ventilation sur **les deux années** et la modalité de co-enseignement sont aménageables à la marge et en **concertation** au sein de l'équipe pédagogique.

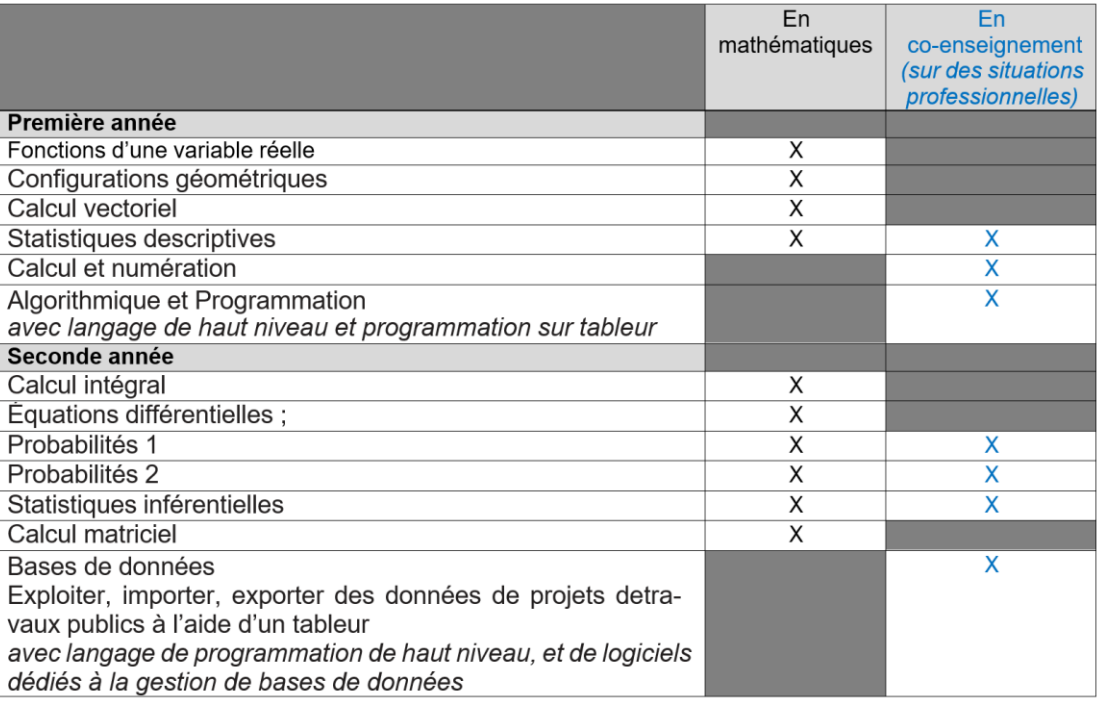

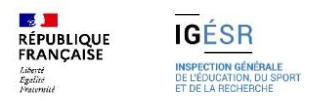

## **Enseignement en mathématiques Présentation du document d'accompagnement**

### **Lien avec les mathématiques**

Le tableau met en évidence certains **liens** entre les **enseignements professionnels** et **mathématiques**, permettant de mener à des **activités contextualisées.**

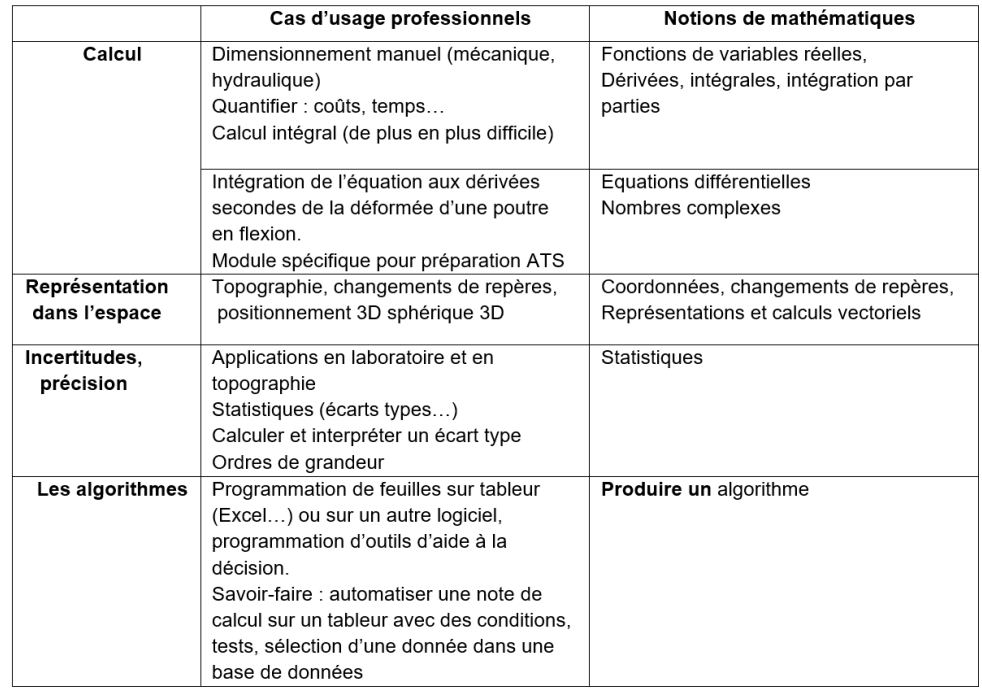

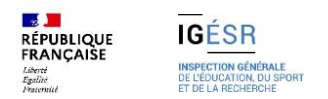

## **Enseignement en mathématiques Exemple:**

#### SAVOIRS ASSOCIES AUX COMPETENCES NIV. **LIMITES DES SAVOIR-FAIRE Sollicitations Internes** / Identifier les sollicitations présentes dans la structure. Fracer les diagrammes N, V et M d'une structure isostatique, sollicitée en traction, compression ou en flexion simple avec ou sans équations.  $\boldsymbol{\Delta}$ c: Identifier les sections les plus sollicitées. : Déterminer les sollicitations et sections les plus sollicitées à l'aide d'un progiciel.

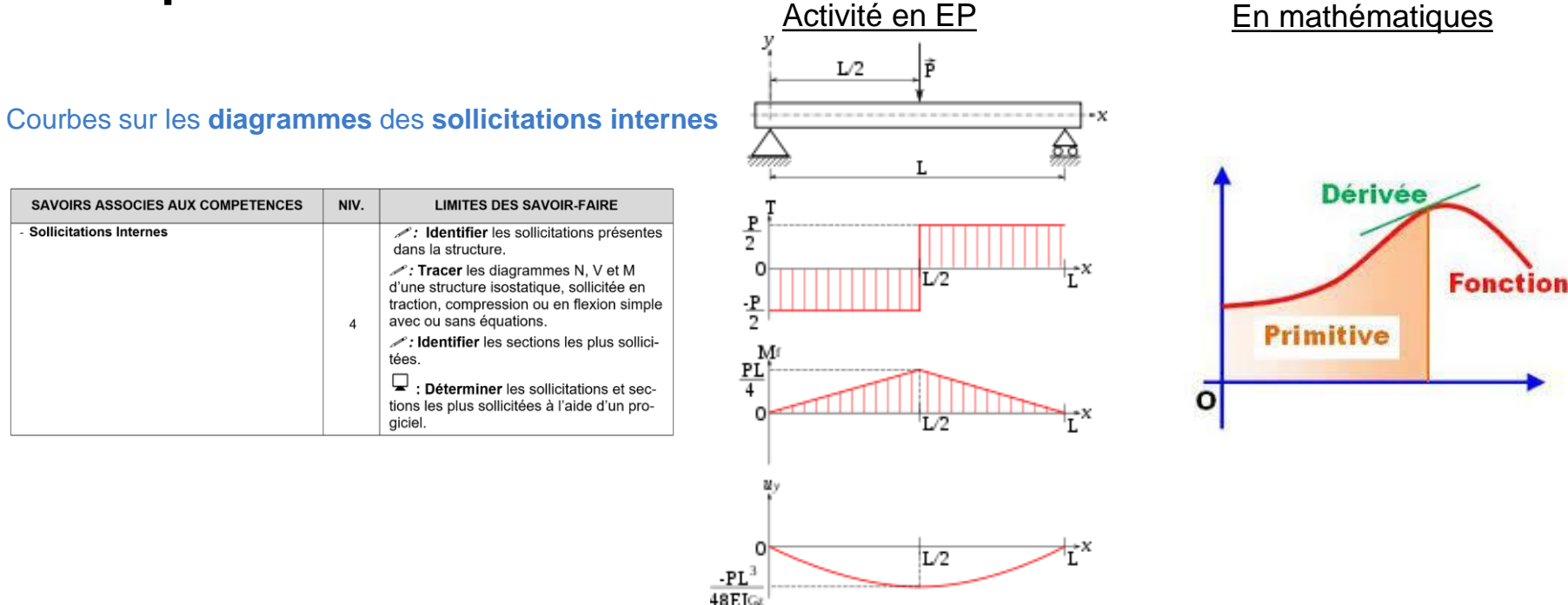

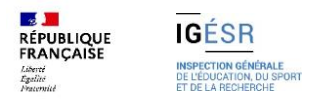

## **Co-enseignement en mathématiques Organisation**

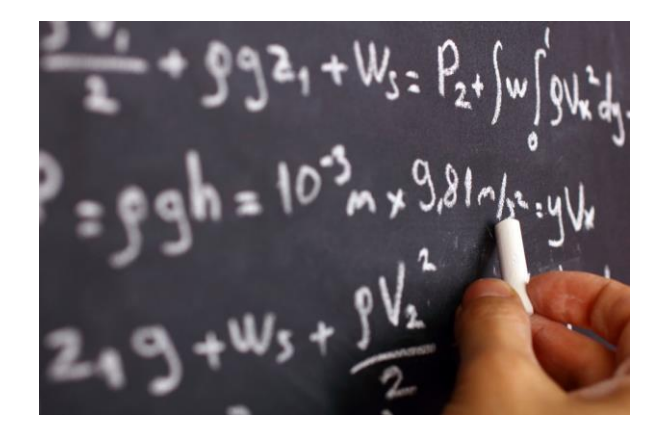

### **Organisation**

**1 heure** par semaine En **classe entière** Enseignement en co-intervention : 1 enseignant de **mathématiques** 1 enseignant de **STI**

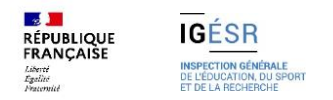

## **Co-enseignement en mathématiques Objectifs :**

- **1. Contribuer à renforcer la rigueur dans les processus de travail (réflexion, structuration, calcul, contrôle…)**
- **2. Renforcer les compétences mathématiques et techniques, ensemble**
- **3. Développer la conscience et les compétences pour mobiliser le numérique au service du professionnel**

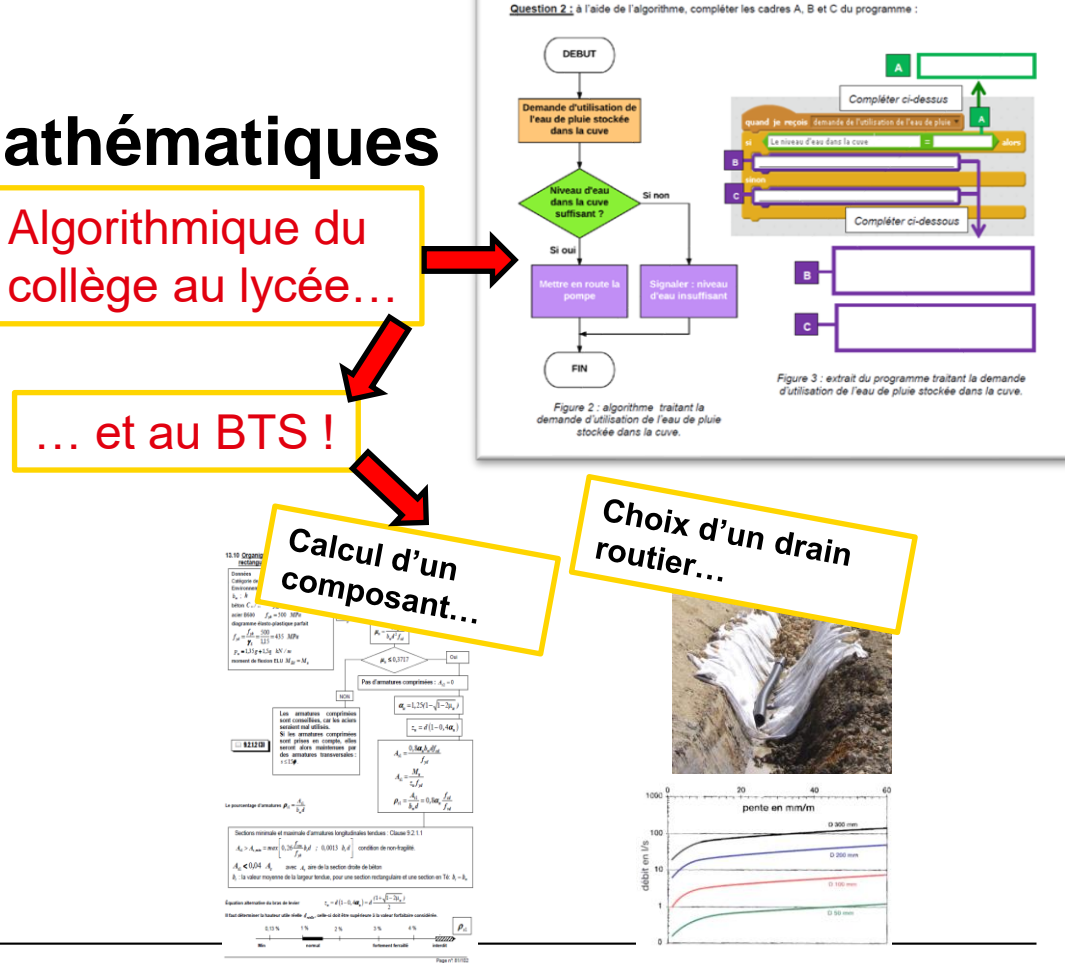

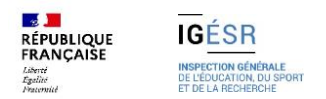

## **Co-enseignement en mathématiques Exemple:**

**L'enseignement d'algorithmique et de programmation**

L'utilisation des **bases de données**,

Objectif d'amener l'étudiant à quelques **outils numériques propres** utiles et réutilisables pour exécuter des tâches professionnelles (automatisation de calculs, de tracés de schémas, graphiques ou courbes, choix de constituants, vérification ou contrôle de calculs réalisés à la main, programmation d'outils d'aide à la décision).

### **Classer** la plateforme d'un projet

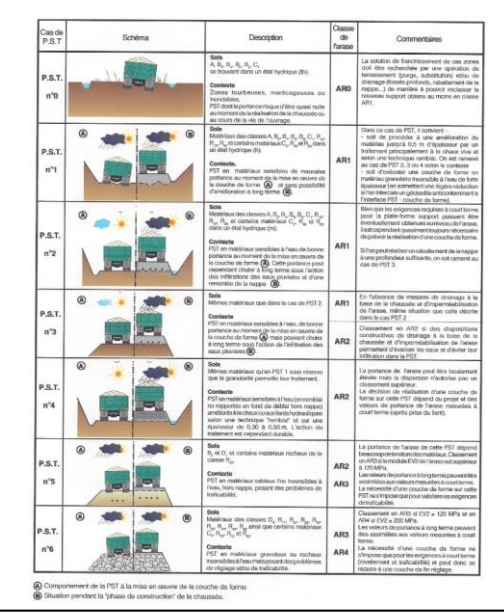

## Activité en EP En mathématiques

- **1. Identifier** les données d'entrée permettant de classer les PST
- **2. Structurer sur tableur** la base de données des PST en fonction des données d'entrée
- **3. Etablir l'algorigramme** de classement de la PST en fonction des données d'entrée
- **4. Produire par programmation** (sur tableur ou langage de haut niveau) l'outil numérique d'aide à la décision permettant de classer une PST en fonction des données d'entrée

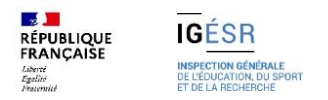

## **Co-enseignement en mathématiques Ressources :**

- Programmation d'**outils** d'aide pour les études de BTS TP, aide à la décision, le choix, le dimensionnement, la vérification des solutions techniques…

Création progressive de **ressources** de co-enseignement et algorithmique sur **Eduscol**.

- Exemple pour le BTS Architectures en Métal Conception et Réalisation, AMCR :

[https://eduscol.education.fr/sti/ressources\\_pedagogiques/structure-metallique-et-impact-environnement](https://eduscol.education.fr/sti/ressources_pedagogiques/structure-metallique-et-impact-environnement)

- Exemple pour le BTS Management Economie de la Construction, MEC :

[https://eduscol.education.fr/sti/ressources\\_pedagogiques/bts-mec-outils-de-programmation](https://eduscol.education.fr/sti/ressources_pedagogiques/bts-mec-outils-de-programmation)

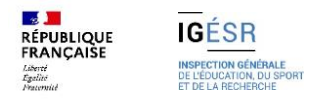

# **3. Liens avec la Physique-Chimie**

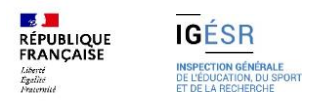

## **Liens avec la Physique-Chimie Présentation du référentiel de Physique-Chimie**

### **Objectifs**

L'enseignement de la physique et de la chimie vise à **renforcer la maîtrise de la démarche scientifique.**

Il s'agît de donner à l'étudiant l'**autonomie** nécessaire pour réaliser **les tâches professionnelles** qui lui seront proposées dans l'exercice de son futur métier.

L'étudiant pourra ainsi agir en **citoyen responsable**, conscient des **enjeux environnementaux** et climatiques, notamment par application des **principes du développement durable**.

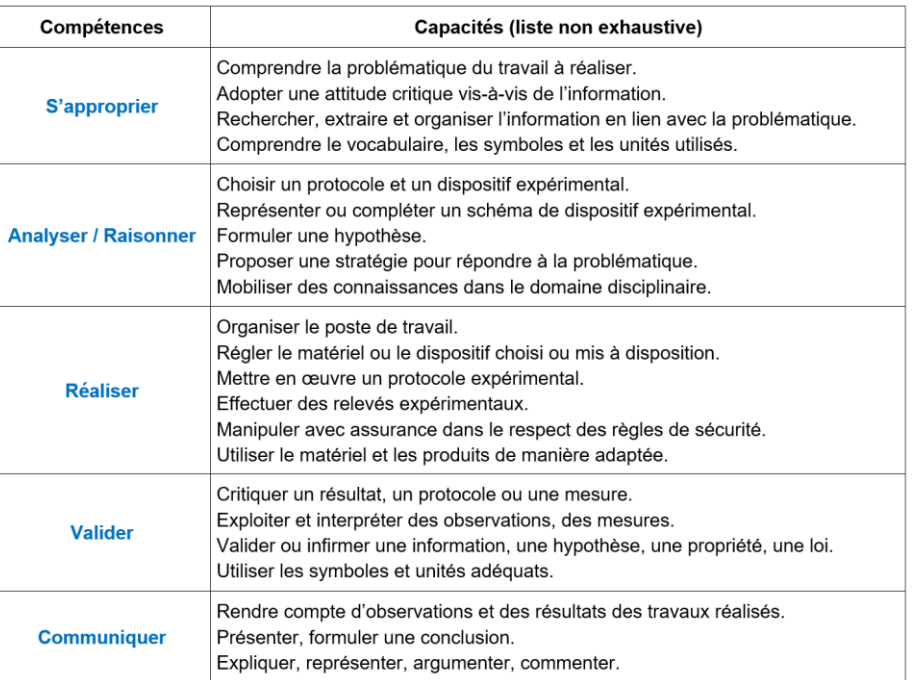

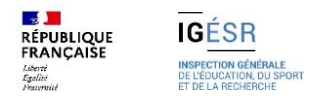

## **Liens avec la Physique-Chimie Présentation du référentiel**

### **Objectifs**

L'enseignement de la physique et de la chimie est basé sur une **approche expérimentale** et les cours doivent se faire essentiellement en **salle de TP**.

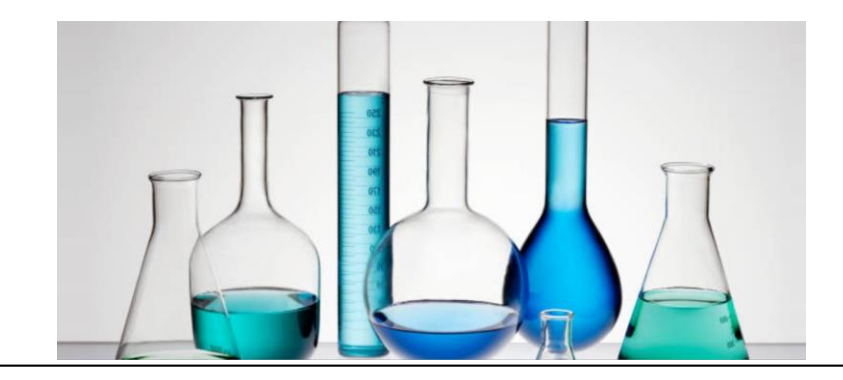

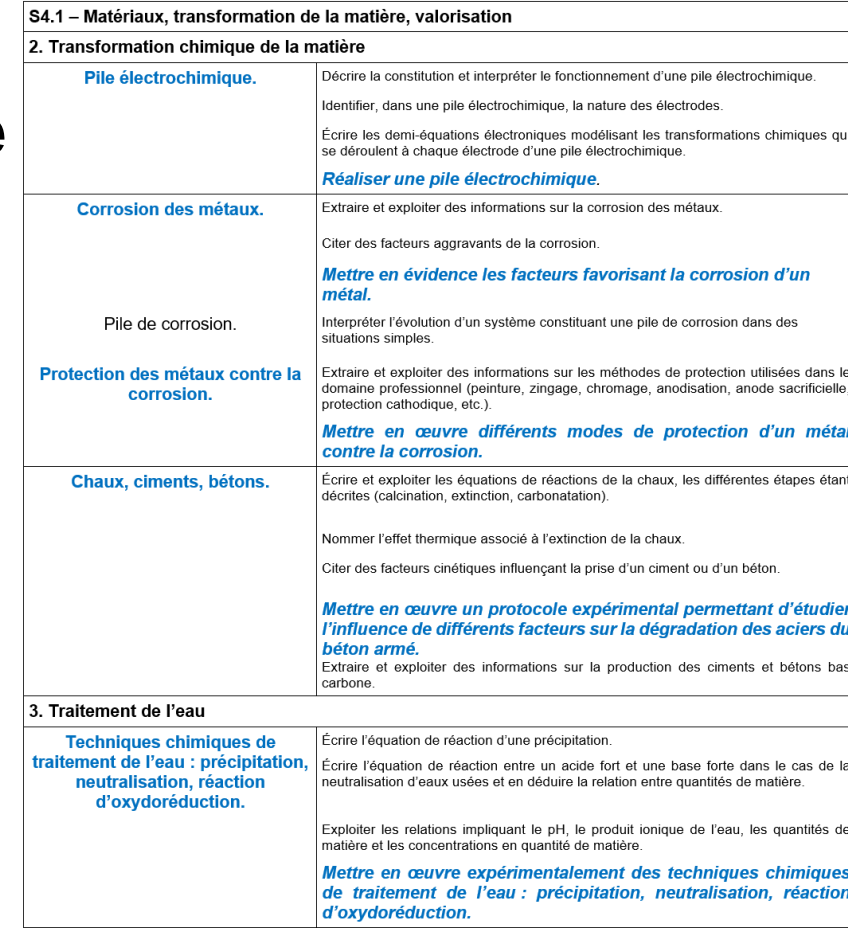

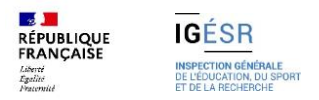

## **Liens avec la Physique-Chimie Présentation du document d'accompagnement**

### **Pour l'enseignant de physique-chimie**

extrait des savoirs de physique - chimie **§4.4**

- **S4.5 – Vibrations et ondes mécaniques**
- **1.Oscillateur mécanique**
- **2. Ondes acoustiques**
- **3. Ondes lumineuses**

**Applications métiers**

- Transmissions et absorption des ondes dans les milieux solides (**détection des réseaux**, des armatures, géo-radars, auscultation sonique, enrobés acoustiques, mesure de profondeur, géo-radars, …)
- Efforts générés par les vibrations (consolidation des sols par compactage, amortisseurs …) **Éclairage public** urbain, des chantiers, routes et équipements.
- Risques et nuisances sonores des chantiers, **protections acoustiques** extérieures (murs anti-bruit).
- Mesure sans contact de température

### **Pour l'enseignant des domaines professionnels**

extrait des liens avec la physique - chimie **§6.4**

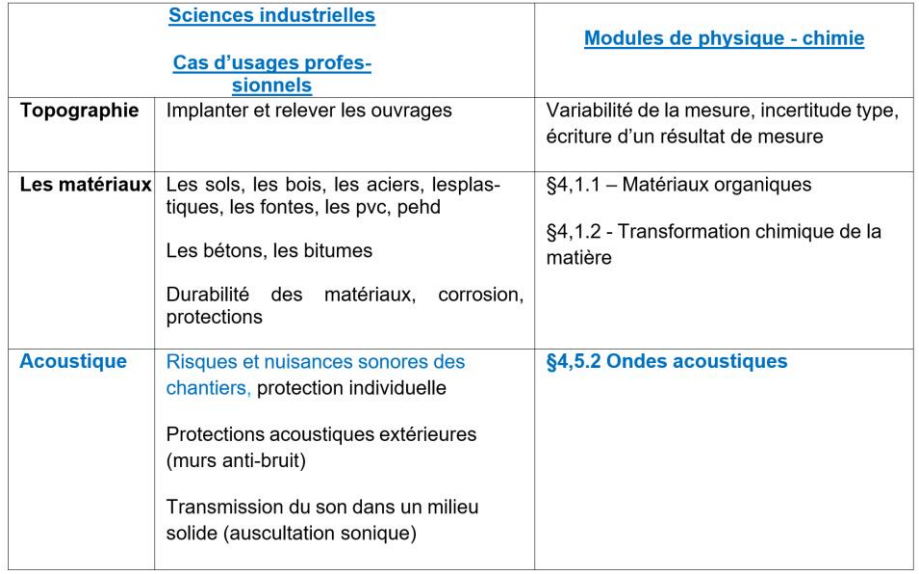

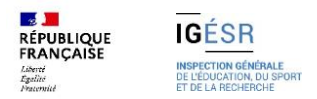

## **Liens avec la Physique-Chimie Présentation du document d'accompagnement**

### **Pour tous les enseignants**

extrait des liens avec la physique - chimie §6.4

Liste des **essais** et **équipements** professionnels utilisés en entreprise et susceptible de **lien** avec la **physiquechimie**

#### Topographie:

- matériel d'implantation et de relevé (niveaux, tachéomètres, stations totales, GNSS...)
- inspections et relevés par drones, photogrammétrie, lasergrammétrie  $\bullet$

#### Laboratoire:

- matériel de caractérisation et d'essais des matériaux (sols, granulats, liants,  $\bullet$ enrobés, bétons...).
- jauges de déformation  $\bullet$

#### Mesures in situ:

- enrobés : mesure sans contact de température, mesure de compacité, essais de rugosité, contrôle de l'uni
- réseaux : détection à distance (radio détection), mesure de profondeur, géo-radars  $\bullet$
- canalisations : essais d'étanchéité à l'air, à l'eau, contrôle de compactage de  $\bullet$ tranchées(Panda), caméras endoscopes de contrôle
- sols : teneur en eau, pénétromètres, essais de perméabilité, piézomètres  $\bullet$
- ouvrages : déformations, fissuromètres, tassomètres, contrôle de soudures... fondations : auscultation sonique

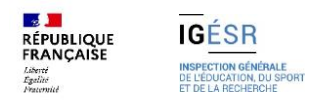

## **Liens avec la Physique-Chimie Exemples: la masse volumique**

**Exemple de lien: la définition de la masse volumique**

#### **S4.2 – Mécanique des fluides**

- **1. Statique des fluides**
- **2. Tension superficielle et capillarité**
- **3. Dynamique des fluides incompressibles**

#### **Applications métiers**

- **Caractérisation des granulats** (masse volumique apparente, masse volumique réelle).
- Dimensionnement des coffrages (poussée du béton, stabilité des coffrages).
- Étude de la poussée des terres sur les différents types de soutènements.
- Caractérisation de l'argilosité des sols (essai au bleu).
- Dimensionnement des canalisations. Essais d'étanchéité des canalisations.

## En physique – chimie

Définition de la masse volumique

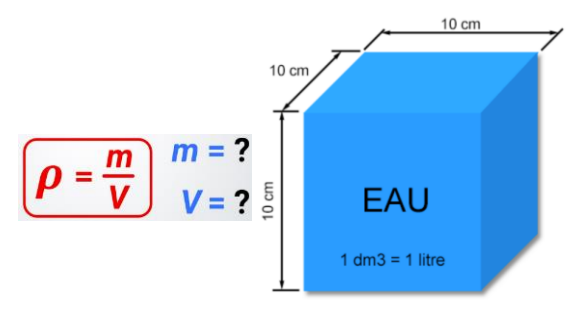

Eau: 1 Kg

Définition de la densité pour les gaz, liquides, solides Travail sur les unités

## En EP

Pour les milieux granulaires

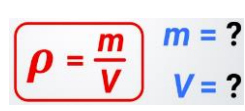

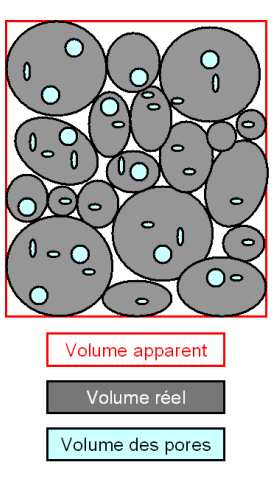

Définition des masses volumiques:

- en vrac réelle
- Indice de porosité
- Coefficient de foisonnement

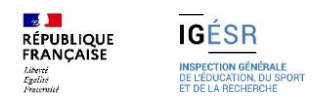

## **Liens avec la Physique-Chimie Exemples: la poussée hydrostatique**

**Exemple de lien: la poussé hydrostatique**

**S4.2 – Mécanique des fluides**

**1. Statique des fluides**

**2. Tension superficielle et capillarité**

**3. Dynamique des fluides incompressibles**

#### **Applications métiers**

**-** Caractérisation des granulats (masse volumique apparente, masse volumique réelle).

- Dimensionnement des coffrages (poussée du béton, stabilité des coffrages).

- Étude de la **poussée des terres** sur les différents types de soutènements.

- Caractérisation de l'argilosité des sols (essai au bleu).

- Dimensionnement des canalisations. Essais d'étanchéité des canalisations.

## En physique – chimie

Définition de la pression

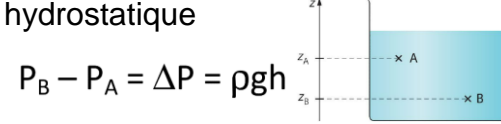

Définition des forces

pressantes

ρgh

Modélisation de la poussée hydrostatique

### En EP

Pour les sols: Poids volumique γ Angle de frottement Φ

 $\sigma_{V(Z)} = \gamma \times Z$ 

### Equilibre de Rankine

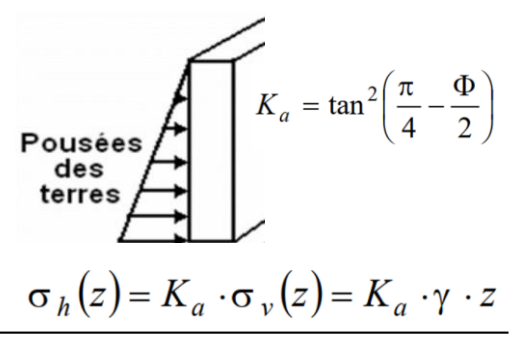

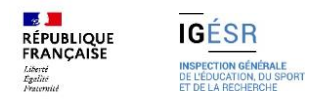

## **Liens avec la Physique-Chimie Exemples: la chimie du ciment**

**Exemple de lien: la chimie du ciment**

- **S4.1 – Matériaux, transformation de la matière, valorisation**
- **1. Matériaux organiques**
- **2. Transformation chimique de la matière**
- **3. Traitement de l'eau**
- **4. Valorisation**

#### **Applications métiers**

- Classement des bitumes : essai de pénétrabilité et essai de température bille et anneau (TBA). Obtention et propriété du PVC, lien avec les matériaux de Voiries, Réseaux et Divers (VRD) Exploiter des documents portant sur la corrosion des armatures en acier du béton armé.

- Étudier des matériaux composés : **béton hydraulique**, bétons bitumineux, …

- Durabilité des matériaux, corrosion, protections, caractéristiques de matériaux. Fabrication du béton (hydratation du ciment et des granulats).

En physique – chimie

Etapes de production d'un ciment Nomenclature des cimentiers Classification des ciments

### Expérience de prise du ciment

rdequin.free.fr/documents/bts\_bat\_tp/doc/un

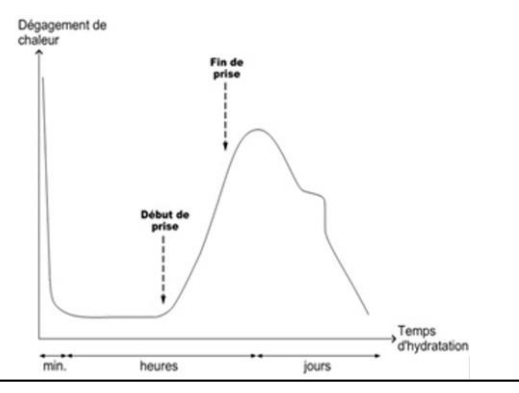

## En EP

Formulation d'un béton Classe de résistance vrai d'un ciment Confection d'éprouvette de béton

Résistance en compression à 28 jours

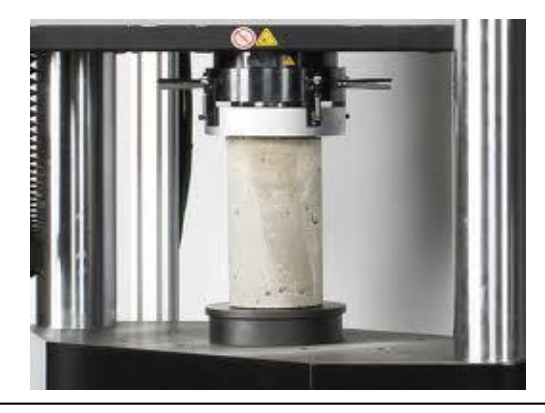

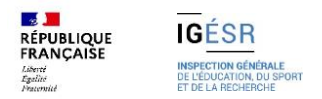

## **Liens avec la Physique-Chimie Exemples: mesures et incertitudes**

**Exemple de lien: mesures et incertitudes**

#### **Applications métiers**

**Topographie** : précision des mesures (erreurs systématiques, accidentelles, écart type et tolérance)

### En physique – chimie En EP

### Notions et contenus

Variabilité de la mesure d'une grandeur physique.

Incertitude-type.

Incertitudes-types composées.

Écriture du résultat d'une mesure.

Comparaison de deux valeurs; écart normalisé.

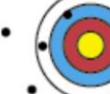

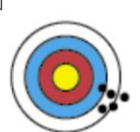

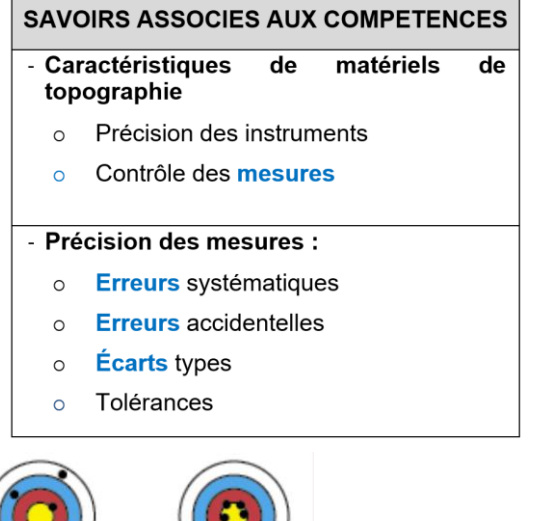

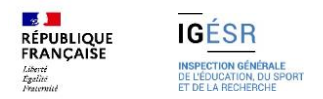

## **Liens avec la Physique-Chimie Exemples: l'élingage**

#### **Exemple de lien: l'élingage**

**S4.4 – Mécanique du solide 1.Cinématique 2. Statique et Dynamique**

#### **Applications métiers**

- **Forces appliquées** ou réparties sur des solides (volumiques, surfaciques, linéiques, ponctuelles)

- Efforts sur les piles de pont, glissières de sécurité, pare-avalanches (chocs…).

- Effets mécaniques provoqués par les mouvements sur les véhicules ou les ouvrages (forces centrifuges,…)

- Dimensionnements de chaussée (dévers), …

- Utilisé en STI : caractéristiques des solides, inertie d'un solide pour étudier son comportement mécanique (flexion...)

### En physique – chimie

Définition des vecteurs forces: Le poids La réaction du support La tension d'un câble

etc… Équilibre d'un pendule attiré par un aimant

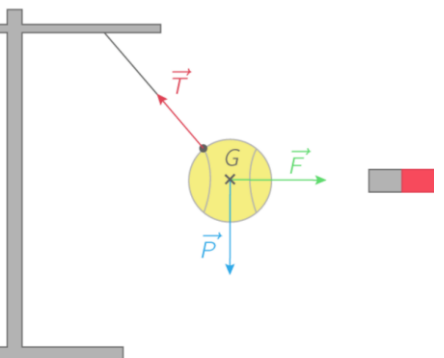

### En EP

Choix et justifications des élingues, Angle maximal d'élingage

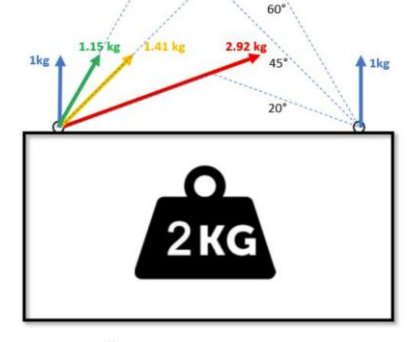

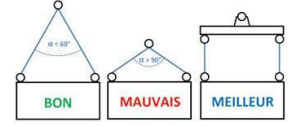

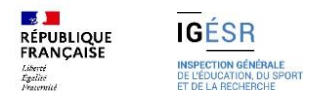

## **Liens avec la Physique-Chimie Exemples:**

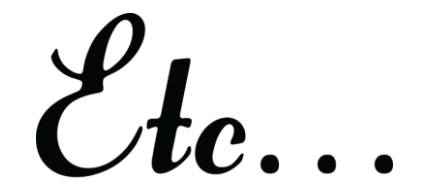